#### Selected References

Heimann, S., Kriegerowski, M., Isken, M., Cesca, S., Daout, S., Grigoli, F., … Dahm, T. (2017). Pyrocko - An open-source seismology toolbox and library (Version 0.3). GFZ Data Services. https://doi.org/10.5880/gfz.2.1.2017.001 Rongjiang Wang; A simple orthonormalization method for stable and efficient computation of Green's functions. Bulletin of the Seismological Society of America ; 89 (3): 733–741.

Bassin, C., Laske, G. and Masters, G., The Current Limits of Resolution for Surface Wave Tomography in North America, EOS Trans AGU, 81, F897, 2000.

.

#### Datasets

**Seismic velocity models** through *CRUST2.0* and the *Global Crustal Database* (USGS).

**DEM data** from *ETOPO1* and *SRTML3*.

**Tectonic datasets** include a plate boundary model *PeterBird2003* and global strain rate model *GSRM1*.

**Geographical data** from the *GSHHG* coast-line database and *Geonames.org*, (city names and population)

The pyrocko.dataset submodule gives convinient access to useful online and offline geo datasets: **San Luis San Luis Río Colorado**

#### Forward Modelling

The calculation of gridded Green's function databases enables forwardmodelling of **arbitrary source geometries**. Currently implemented are (1) explosion source, (2) double couple, (3) moment tensor, (4) rectangular fault plane and (5) ringfault system.

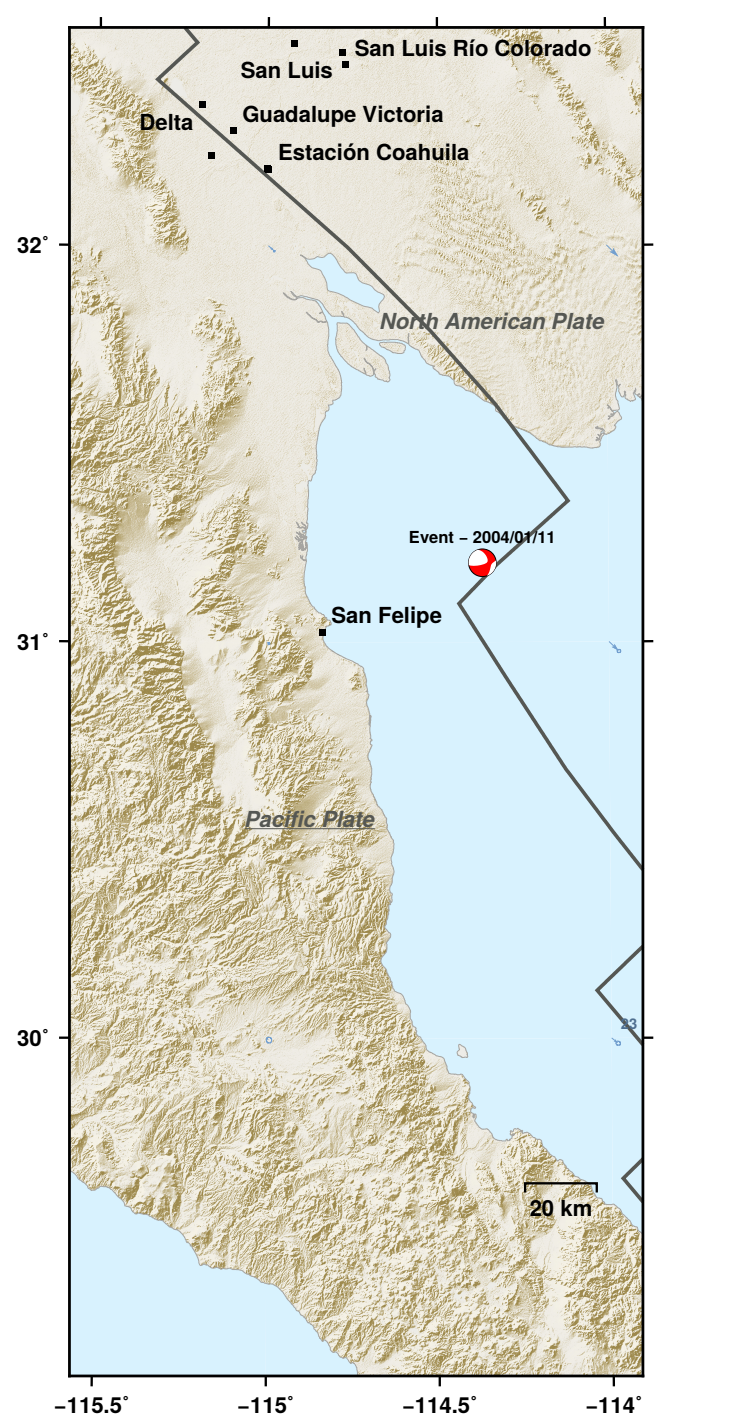

Use **Fomosto** and pyrocko.gf to calculate Green's functions (GF) taylored to your earth model and problem. The GFs are stored and managed in ready-to-use databases. In this way you can seperate the computationally expensive operation from any sorce modelling. Pyrocko wraps different numerical forward-modelling codes, such as *QSEIS*, *QSSP* and *PSGRN/PSCMP* to calculate Green's function databases.

With **Snuffler** you interactively browse through your seismograms, may they be big archives or small datasets. Snuffler features plug-ins (*snufflings*) that provide you with a broad variety of seismological applications. A selection of features include:

- 
- ion of traces
- k mapping
- **I**-time markers
- thetic
- waveform modelling

Figure 2: Synthetic waveforms (left) and static LOS displacement (right) calculated through Pyrocko's Green's function database submodule.

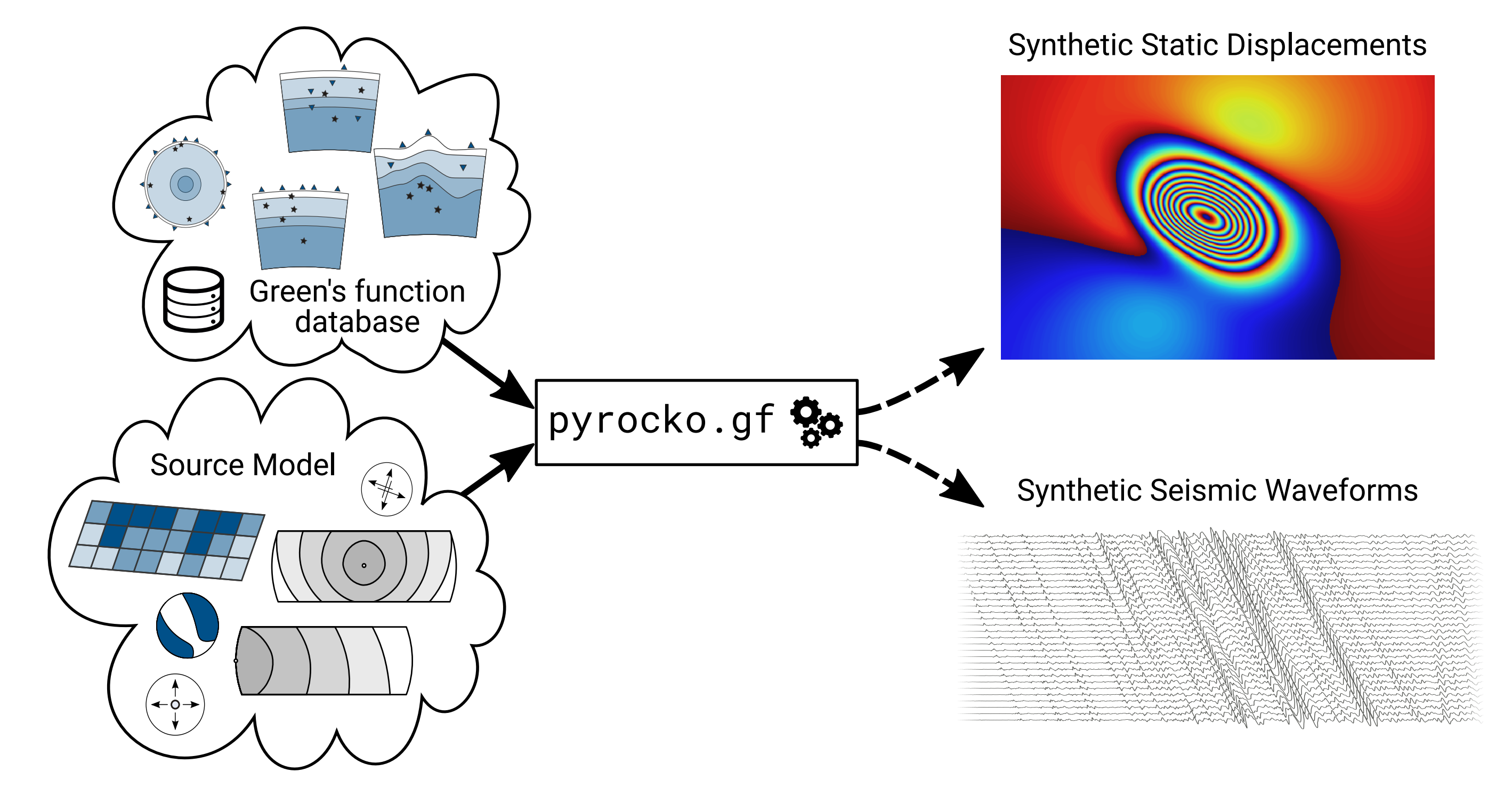

#### Ecosystem

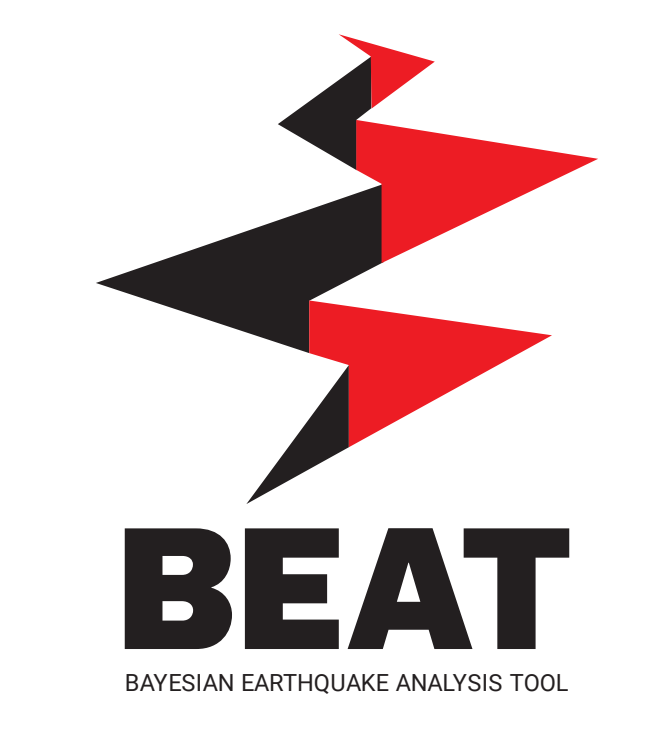

In Pyrocko's wake the development of seismological software thrives:

**Cake** is a very tasty tool for 1D travel-time and ray-path computations. You can use to solve classical seismic ray theory problems for layered-earth

angles **Figure 1: Seismic rays in layered media - calculated and** plotted with Cake.

- Grond The Earthquake Buster.
- Propabalistic source optimisation from waveform and geodetic data.
- Lassie A friendly Earthquake Detector. Even sniffs the finest tremor.
- BEAT Bayesian Earthquake Analysis Tool. Source optimisation from geodetic and seismic data.

**Pyrocko** is an open source seismology toolbox and library, written in the Python programming language. It can be utilized flexibly for a variety of geophysical tasks, like seismological data processing and analysis, modelling of waveforms, InSAR or GPS displacement data, or for seismic source characterization.

- Talpa Interactive Static Source Modelling. Analytical and numerical displacement source modeling.
- Automap Beautiful Maps from GMT.

Swiftly create informational maps through Pyrocko

# $\begin{array}{|c|c|c|c|}\n\hline\n\textbf{if} & \textbf{christian-Albrechts-Universität zu Kiel} \\
\hline\n\end{array}$ **Pyrocko** A Versatile Software Framework for Seismology

Sebastian Heimann<sup>1</sup>, Marius Kriegerowski<sup>1</sup>, Marius P. Isken<sup>2</sup>, Simone Cesca<sup>1</sup>, Nima Nooshiri<sup>1</sup>, Andreas Seinberg<sup>2</sup>, Henriette Sudhaus<sup>2</sup>, Hannes M. Vasyura-Bathke<sup>3</sup>, Torsten Dahm<sup>1</sup> <sup>1</sup>Geoforschungszentrum Potsdam, Germany, <sup>2</sup>Carl-Christian-Albrecht Universität zu Kiel, Germany, <sup>3</sup>King Abdullah University of Science and Technology, Saudi Arabia

> • Jackseis – Waveform archive data manipulation. The Seismologist' Swiss Army Knive

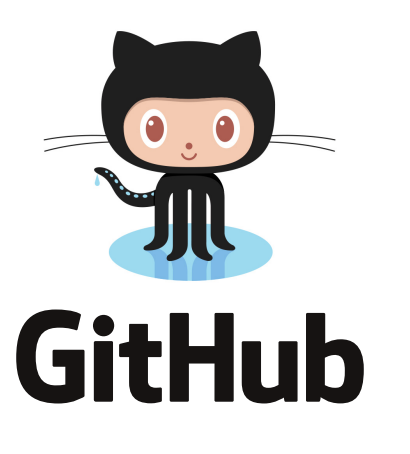

**Online waveform data** archives from different institutions can be accessed throught the FDSN protocol - popular providers are pre-configured in Pyrocko (e.g. *IRIS, Geofon*).

**Earthquake catalog data** from *Geofon, GlobalCMT, USGS* and more.

**GPS position data** served by the N*ational Geodetic Lab of the University of Nevada, Rheno* can be accessed.

### Clients and Data Access

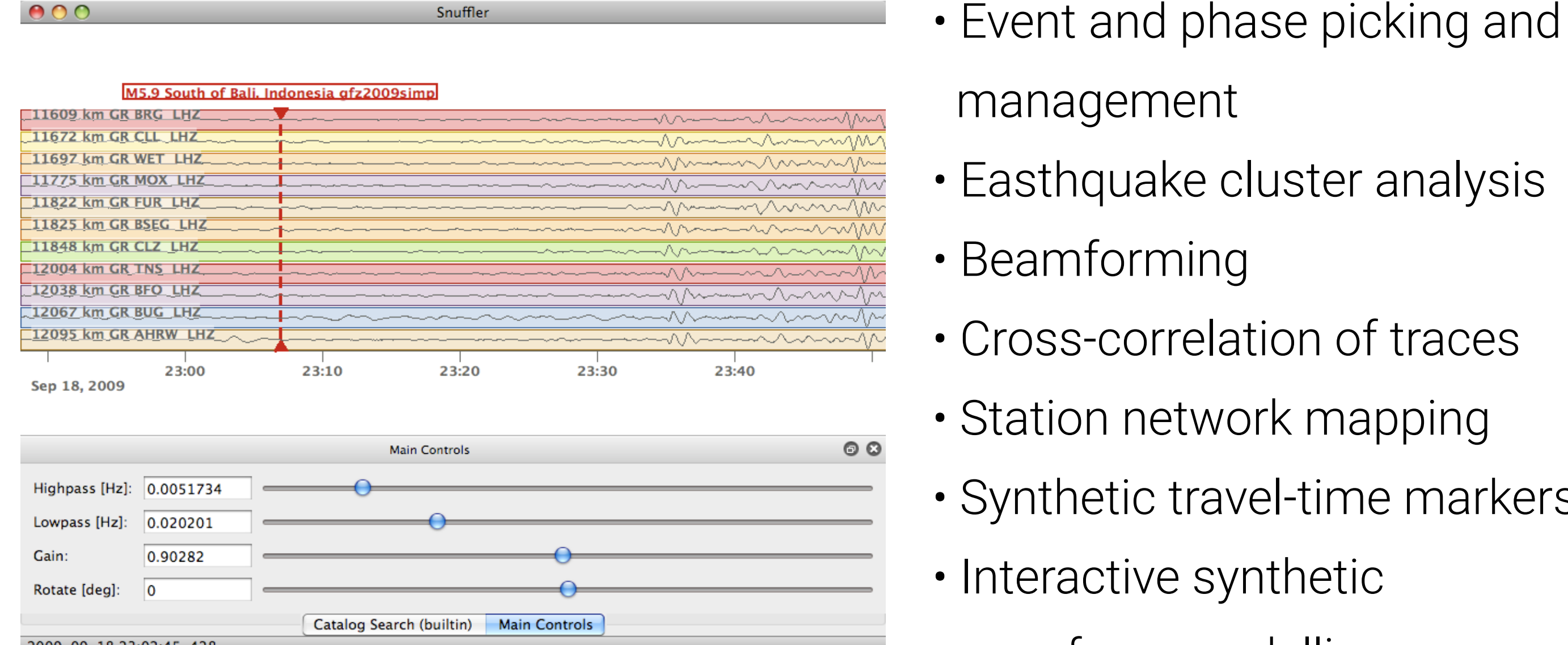

Listing 1: Example how a pile of waveform data is build, and chops of traces are downsampled efficiently.

#### Waveform Processing

With Pyrocko you can read, handle and write many different file formats such as MiniSEED, SAC, SEISAN, GSE1/2, SEG-Y and many more. Your local waveform archives can be organized, accessed and batch-processed through pyrocko.pile in a memory-efficient way.

#### from pyrocko import pile

p = pile.make\_pile(['project\_folder/']) # or thousands of filenames here

for traces in p.chopper(tmin=tmin, tinc=tinc, tpad=tpad):

for tr in traces:

tr.downsample\_to(target\_deltat, snap=True, demean=False)

## Travel-Time Calculations

models (layer cake models) on a spherical Earth.

E.g. for various seismic phases Cake calculates:

- Phase arrival times
- Ray paths
- Reflection and transmission coefficients
- Take-off and incidence

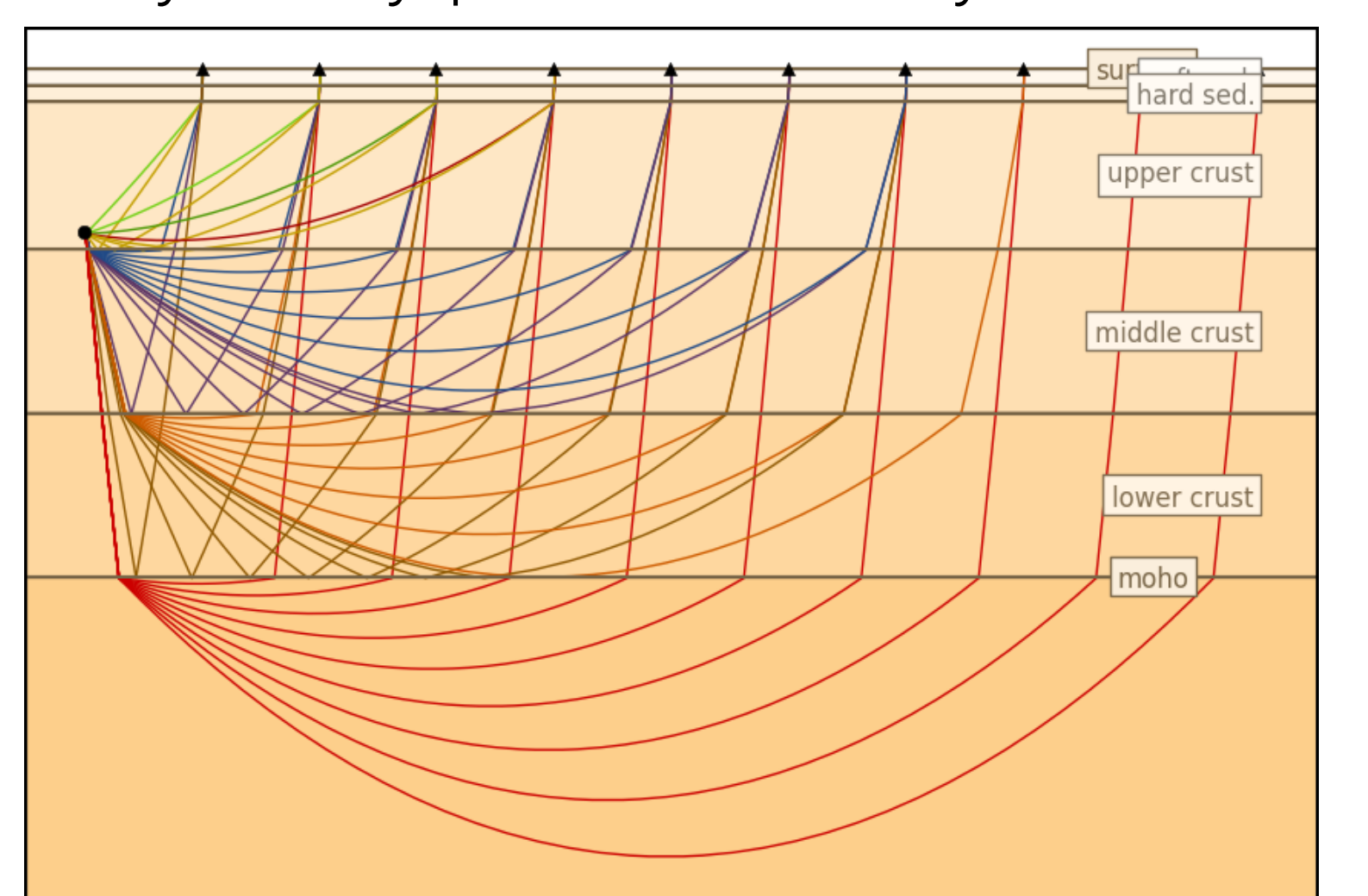

Helmholtz-Zentrum

**POTSDAN** 

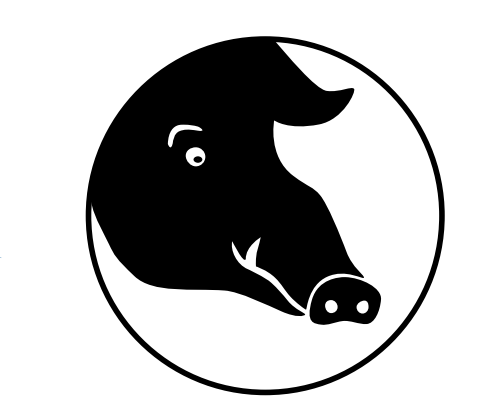

#### Introduction

At its core, Pyrocko is a library and framework providing building blocks for researchers and students wishing to develop their own applications.

This poster gives a glimpse of Pyrocko's features, for more examples and tutorials visit **http//pyrocko.org**.